## $\delta$ PDF

https://www.100test.com/kao\_ti2020/135/2021\_2022\_\_E4\_BA\_8C\_ E8\_BF\_9B\_E5\_88\_B6\_E3\_c98\_135085.htm 6.3

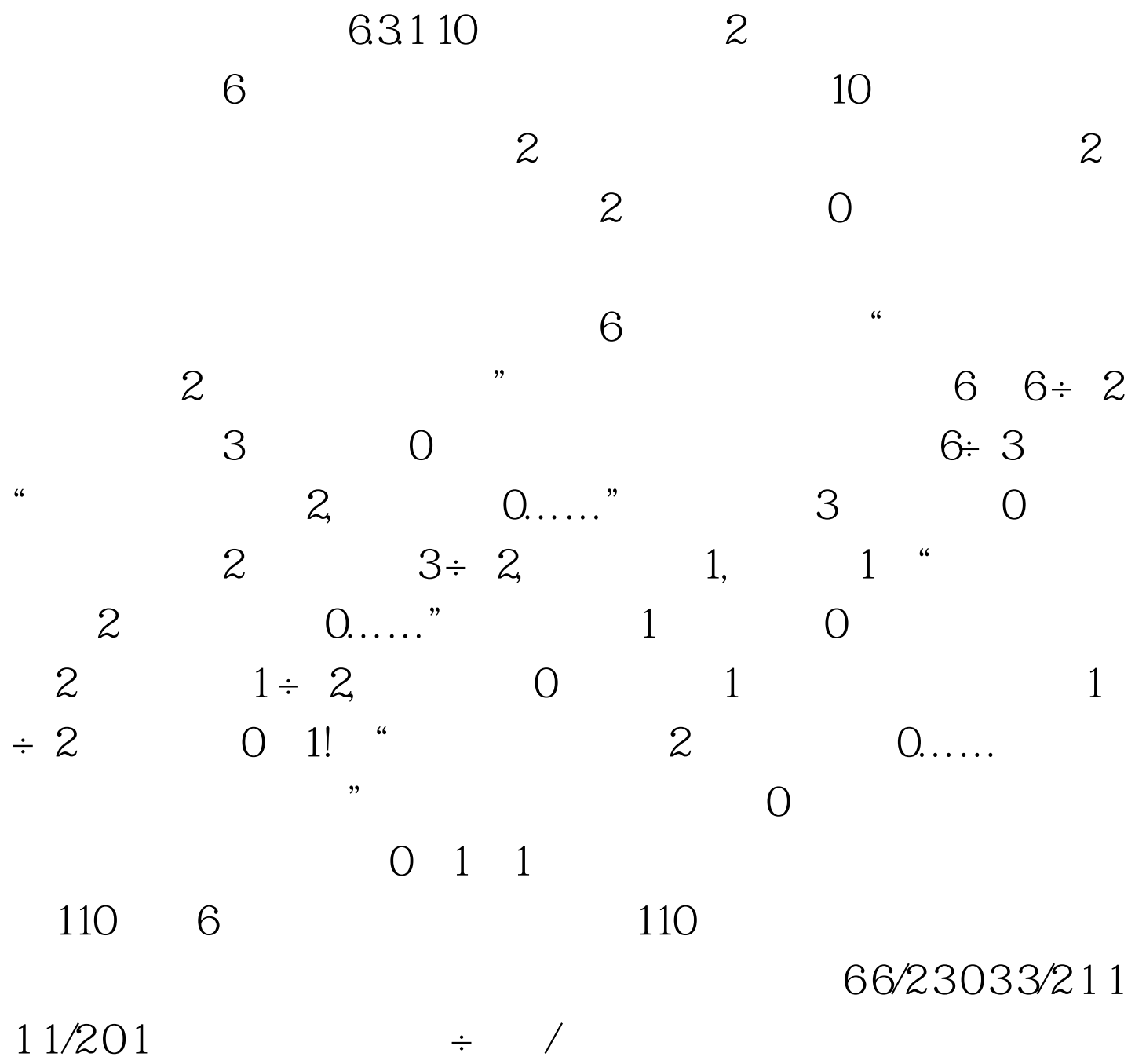

screen.width\*0.7) {this.resized=true. this.width=screen.width\*0.7. this.style.cursor=hand. this.alt=Click here to open new window\nCTRL Mouse wheel to zoom in/out.}"

onclick="if(!this.resized) {return true.} else {window.open(/ncre/Files/2006-7/24/857518454.gif).}" src="/ncre/Files/2006-7/24/857518454.gif" onload="if(this.width>screen.width\*0.7) {this.resized=true. this width=screen.width\*0.7. this alt=Click here to open new window\nCTRL Mouse wheel to zoom in/out.}" border=0>

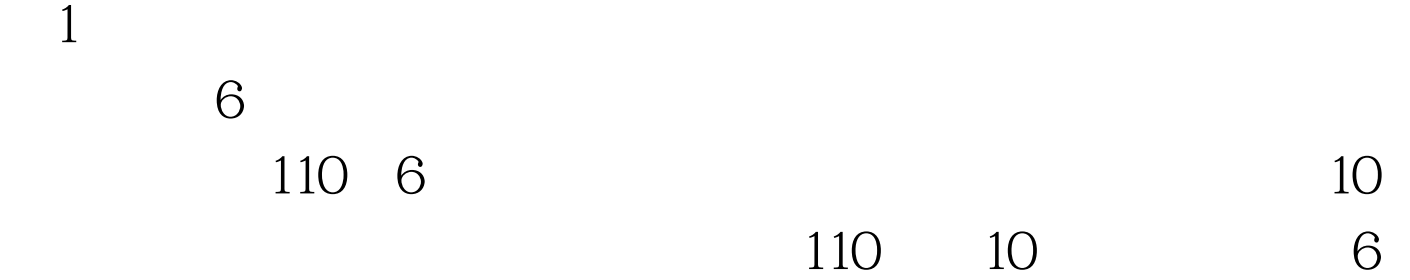

 $100T$ est  $\blacksquare$ 

www.100test.com